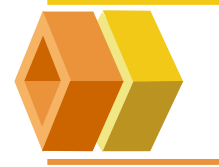

### **7. Make Utility**

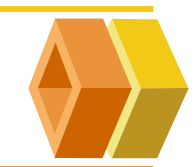

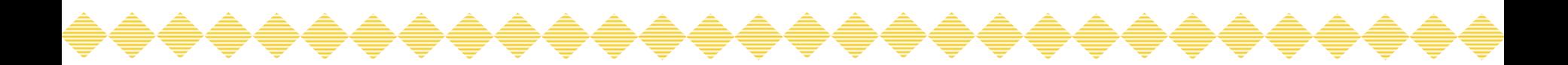

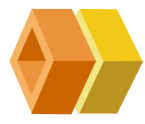

### **Make utility** ?

상에서 입력하는 것은 쉬운 일이 아닐 것이다**.** 이러한 문제의 해결에

테트스하는데 많은 시간을 소모하게 <sup>될</sup> 것이다. 이것 같은 문제를 <sup>해</sup>

많은 기능을 제공하지만, 자동으로 입력 파일을 인식하고,

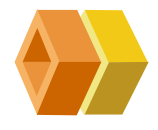

 $\frac{1}{2}$ make utility ?  $\sigma_{\rm eff}^{\rm 2}$ 

들수있다**.** 

- $\mathcal{L}_{\mathcal{S}}$ object file header, source code file, object,
	- make utility .

 $\mathcal{L}_{\mathcal{S}}$ 

- Make Utility
- $\mathcal{L}_{\mathcal{S}}$ make
	- make

다.

**Makefile** 

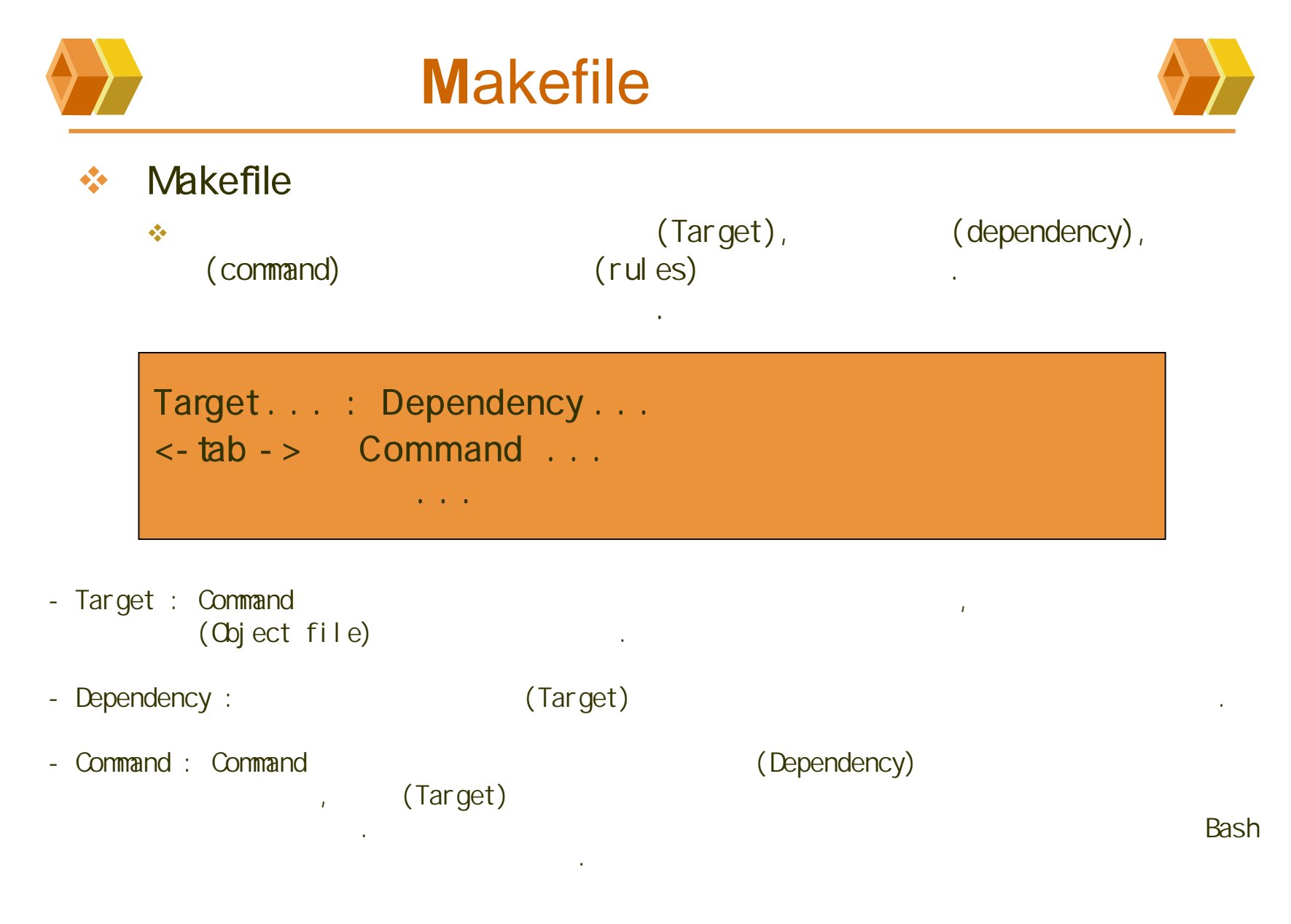

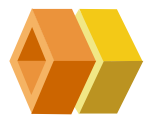

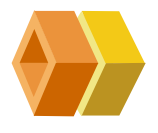

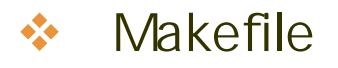

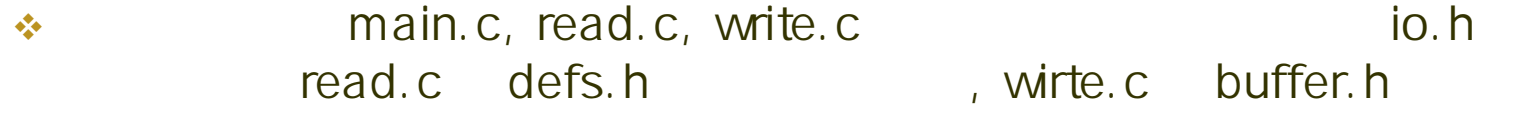

가장한 기대 이 사람들은 어떻게 하지 않아 보이는 것이 없어.

 $\mathbf{r}$ 

\$gcc -c main.c

\$gcc -c read.c

\$gcc -c write.c

\$gcc - o test main.o read.o write.o

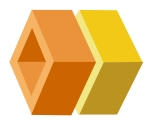

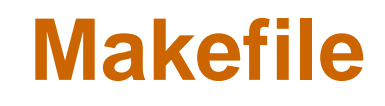

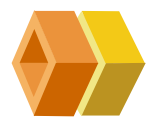

#### $\bullet$ Makefile

```
test: main.o read.o write.ogcc -o test main.o read.o write.o
```
main.o : io.h main.cgcc -c main.c

read.o : io.h defs.h read.cgcc -c read.c

```
write.o : io.h buffer.h write.cgcc -c write.c
```

```
$make
 gcc -c main.c
gcc -c main.c
gcc -c main.c
gcc -o test main.o read.o write.o
```
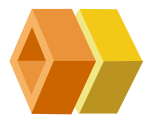

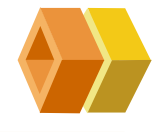

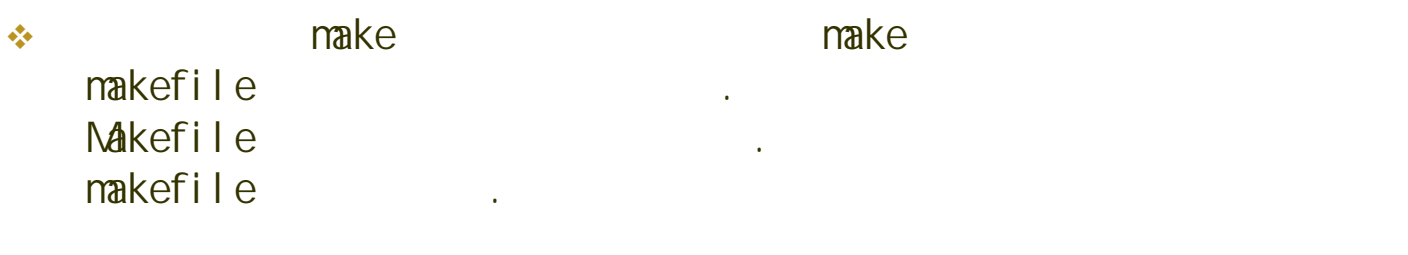

 $\mathcal{L}_{\mathcal{S}}$ make는 Makefile의 보고, 내부적으로

조사한다. 그 사람은 아이들은 사람들의 사람들은 사람들의 사람들이 없다.

 $\bullet$ 

 $\sigma_{\rm eff}^{\rm th}$ sample main.o io.h, read.o io.h defs.h, write.o io.h buffer.h .main.c main.o and the sample was a sample  $\blacksquare$  io.h 기고, 그것들이 sample

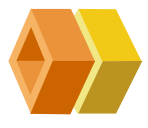

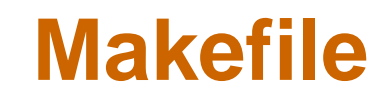

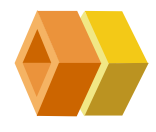

7

#### 参

```
# Variables make Makefiles simpler
Objects = main.o read.o write.o
test: $(Objects)
     gcc -o test $(Objects)
 main.o : io.h main.cgcc -c main.c
 read.o : io.h defs.h read.cgcc -c read.c
```

```
write.o : io.h buffer.h write.cgcc -c write.c
```
Makefile

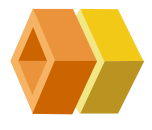

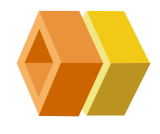

- $\mathcal{L}_{\mathcal{S}}$ Makefile  $\#$  , the number of  $\#$
- $\mathcal{L}_{\mathcal{S}}$ Makefile  $$( )$ ,  $$ \{ \}$
- $\sigma_{\rm eff}^{\rm th}$ Makefile

다수의 아이들은 아이들은 아이들은 아이들의 사람들을 지키고 있다. , Makefile

make 있다.

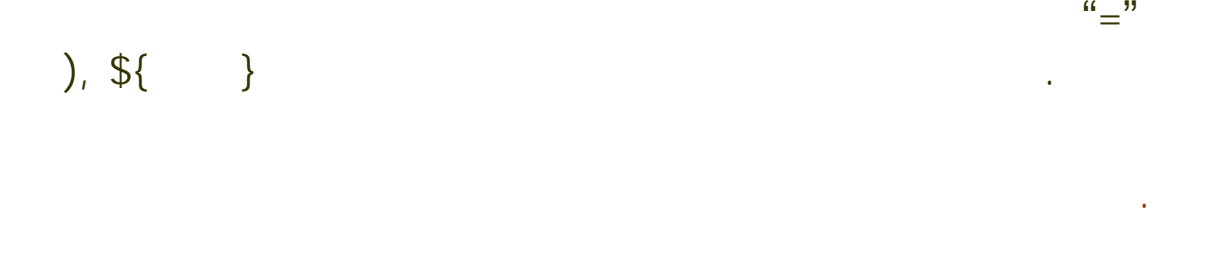

보이지 않는 사람들은 사람들을 만들어 보이는 사람들을 만들어 주었다.

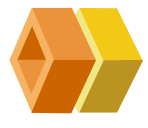

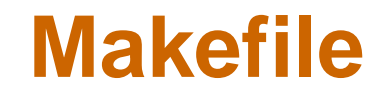

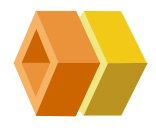

参  $\mathcal{L}$ make C .o .c  $QCC - C$ #Letting make deduce the commands OBJECTS = main.o read.o write.otest: \$( OBJECTS) gcc -o test \$( OBJECTS) main.o : io.h read.o : io.h defs.h write.o : io.h buffer.h .PHONY : cleanclean:-rm –f \$( OBJECTS) @rm –f test

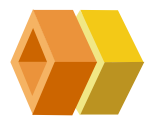

다. 이 사이 시간 시간 시간 시간 시간 시간 시간 시간 시간 시간 시간이 있다.

지시한다.

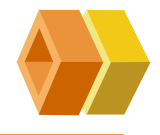

- $\mathcal{L}_{\mathcal{S}}$  clean (Target) . Phony Target .PHONY는
	- $\sigma_{\rm eff}^{\rm p}$ rm "-" make the contract of the matrix  $\sim$  $\mathbf{I}$ , mkdir "-"
		-
		- $\sigma_{\rm eff}^{\rm p}$ rm @ make

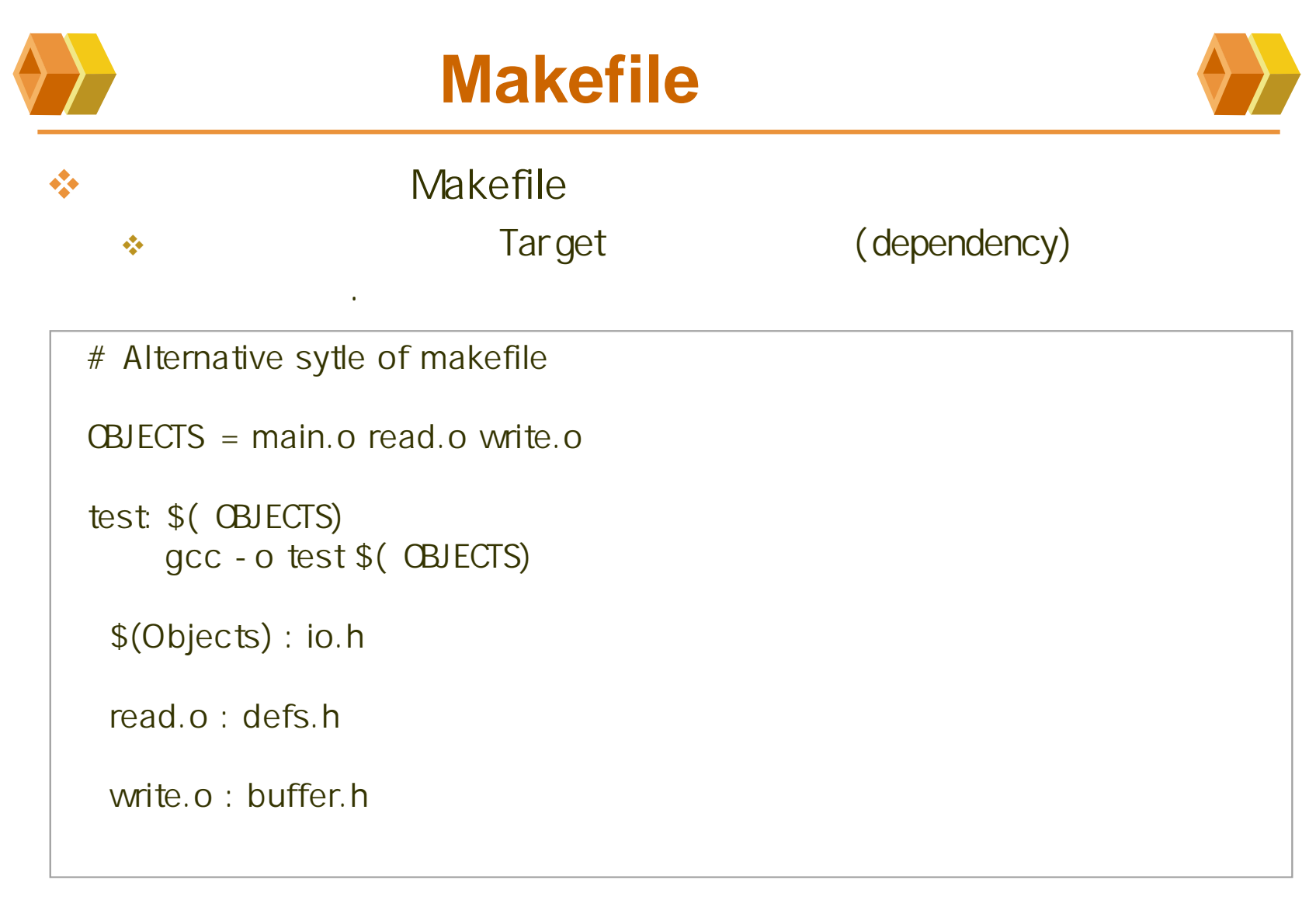

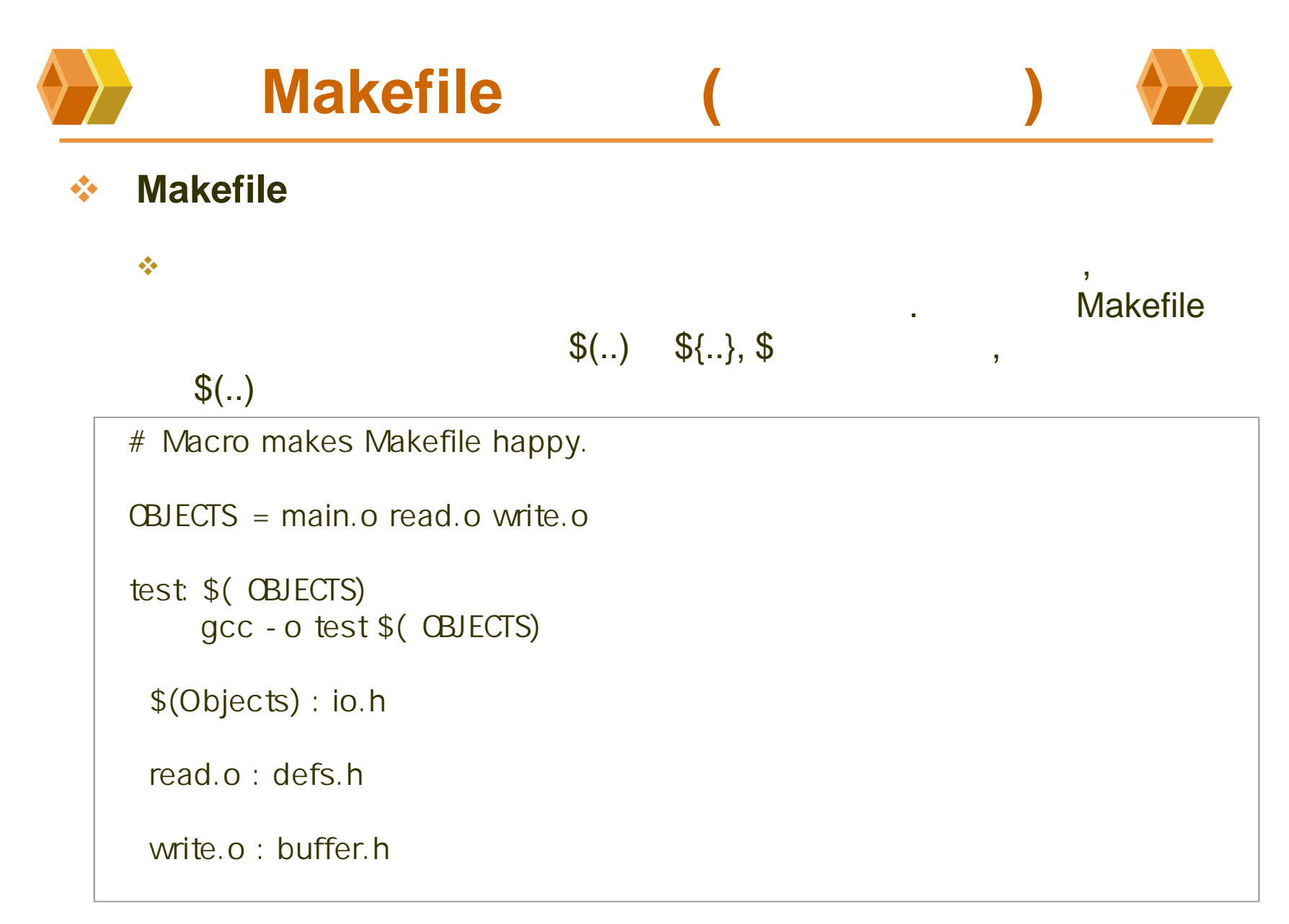

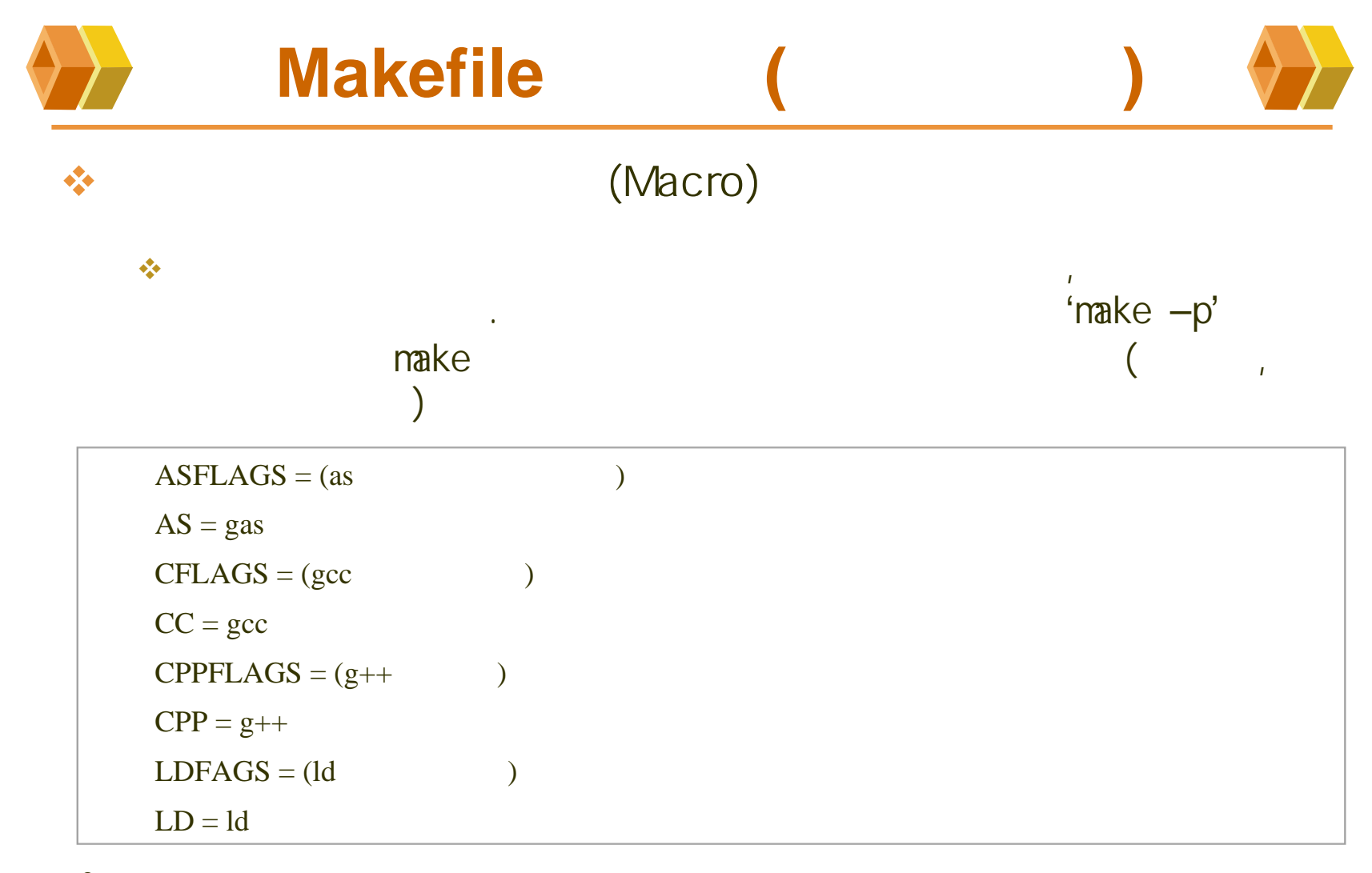

- •상 전 사람들은 사람들은 사람들의 사람들은 사람들의 사람들을 지금 모두 사람들의 사람들을 지금 모두 사람들의 사람들을 지금 모두 사람들의 사람들을 지금 모두 사람들의 사람들을 지금 모두 사람들의 지
- •이용된다.

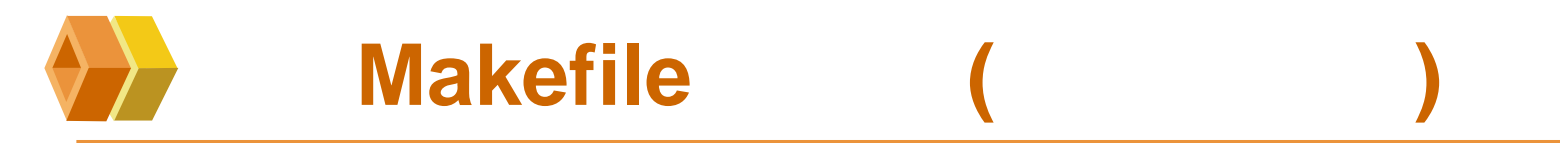

 $\bullet \bullet$ 

OBJECTS = main.oread.owvite.o  $SRCS = \text{main.c read.c write.c}$ CC = gcc  $CFLAGS = -g - c$ TARGET = test \$(TARGET) : \$(OBJECTS) \$(CC) -o \$(TARGET) \$(OBJECTS) clean : rm -f \$(OBJECTS) \$(TARGET) main.o : io.h main.cread.o : io.h read.cwrite.o: io.h write.c\$make gcc -g -c main.c -o main.o

gcc -g -c read.c -o read.o gcc -g -c write.c -o write.o gcc -o test main.o read.o write.o

\$make clean rm -rf main.o read.o write.o test

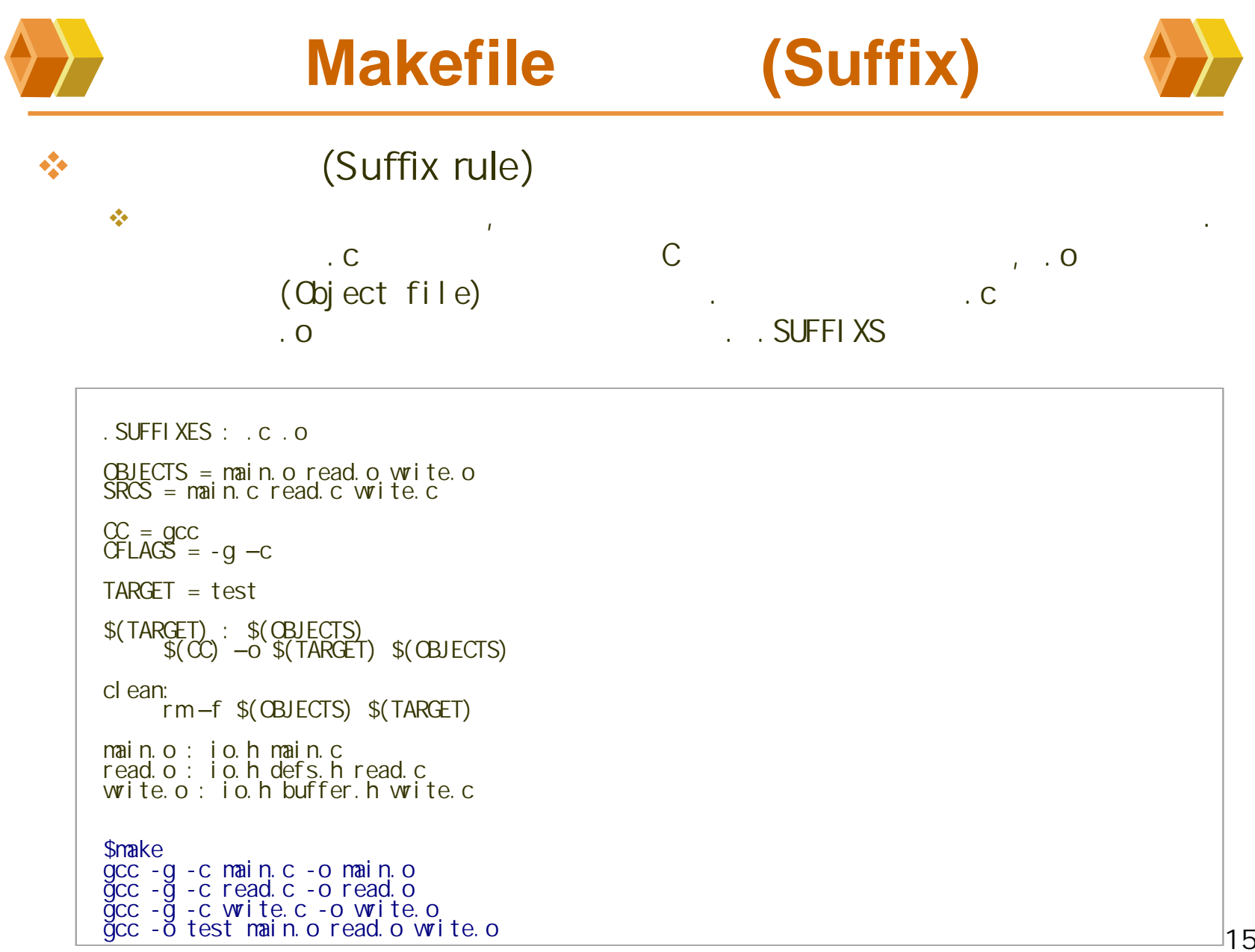

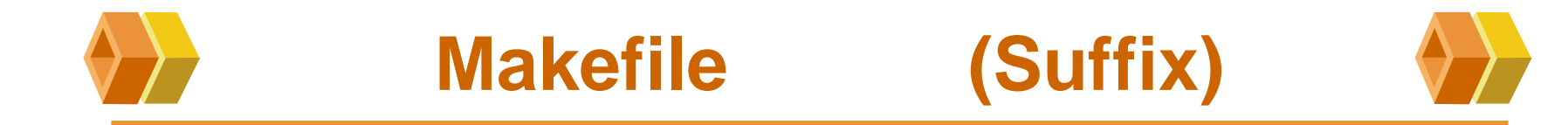

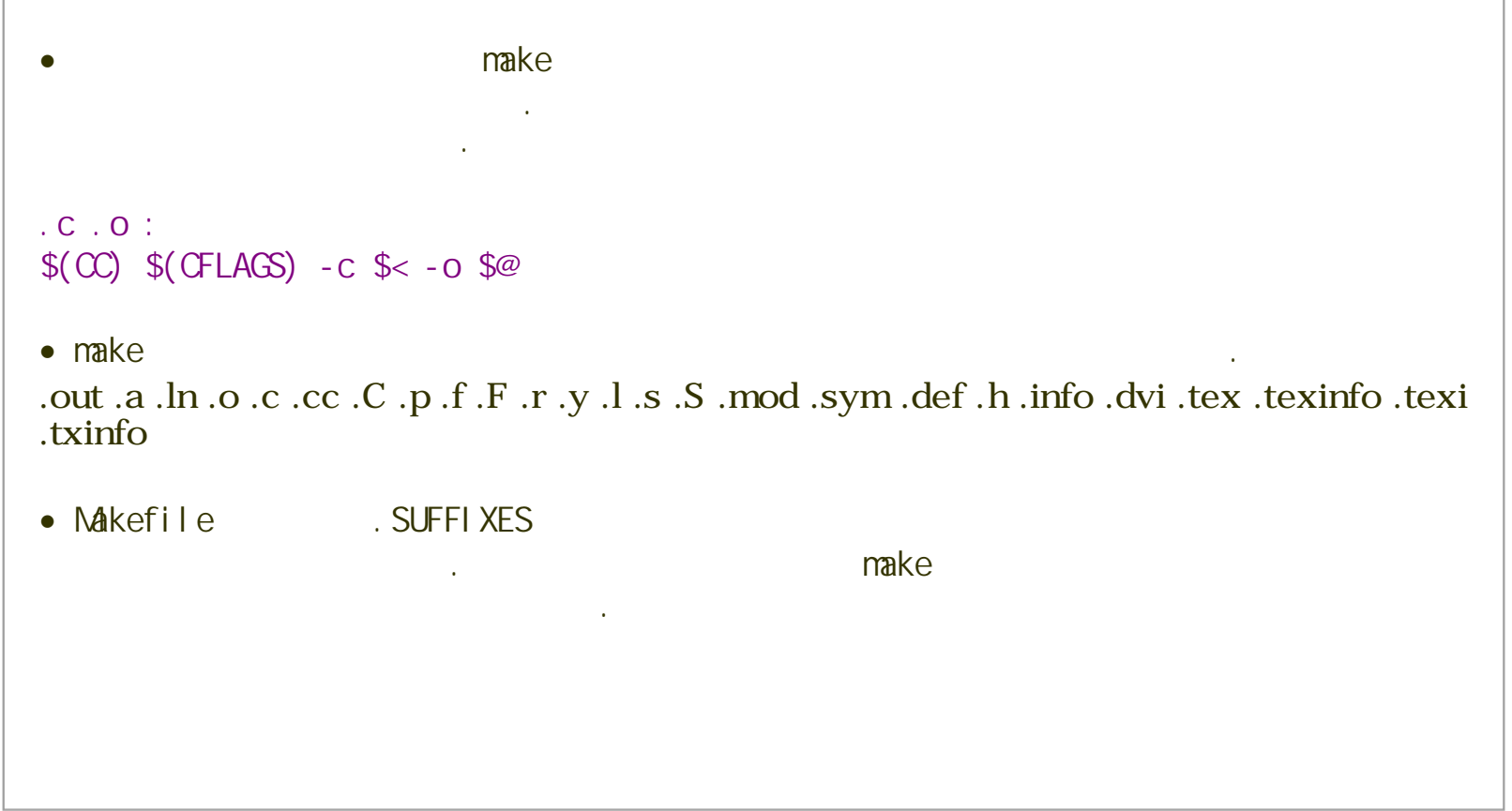

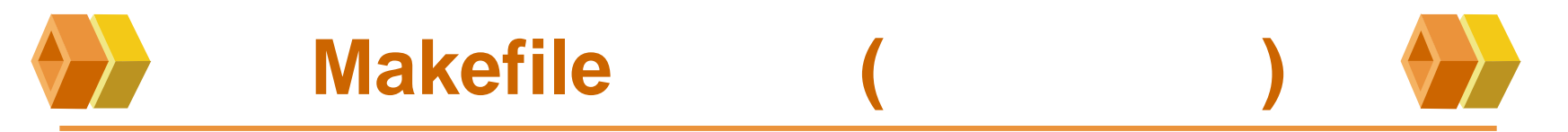

연산, 처리하는데

있다. 이것은

아니다. 대신 사람들은 아니다. 이 사람들은 아니다. 이 사람들은 아니다.

#### (Internal macro)

 $\mathcal{L}_{\mathcal{S}}$ make

 $\frac{\partial}{\partial x^2}$ 

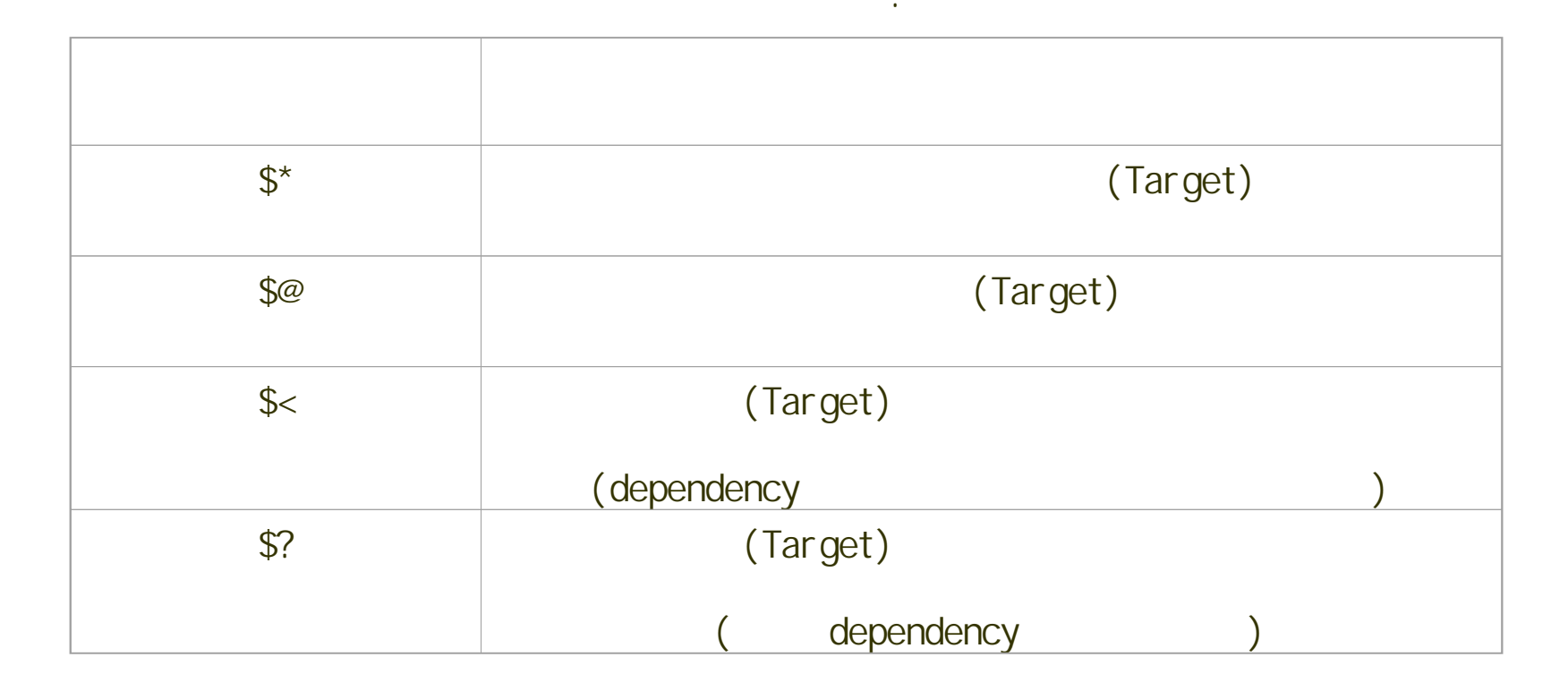

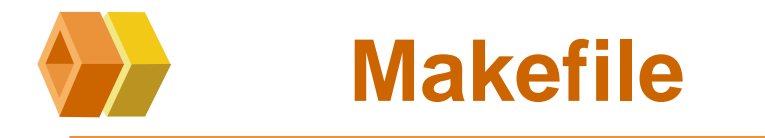

 $\frac{1}{2}$ 

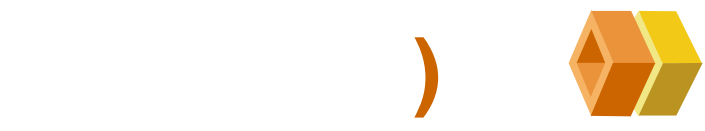

(Internal macro)

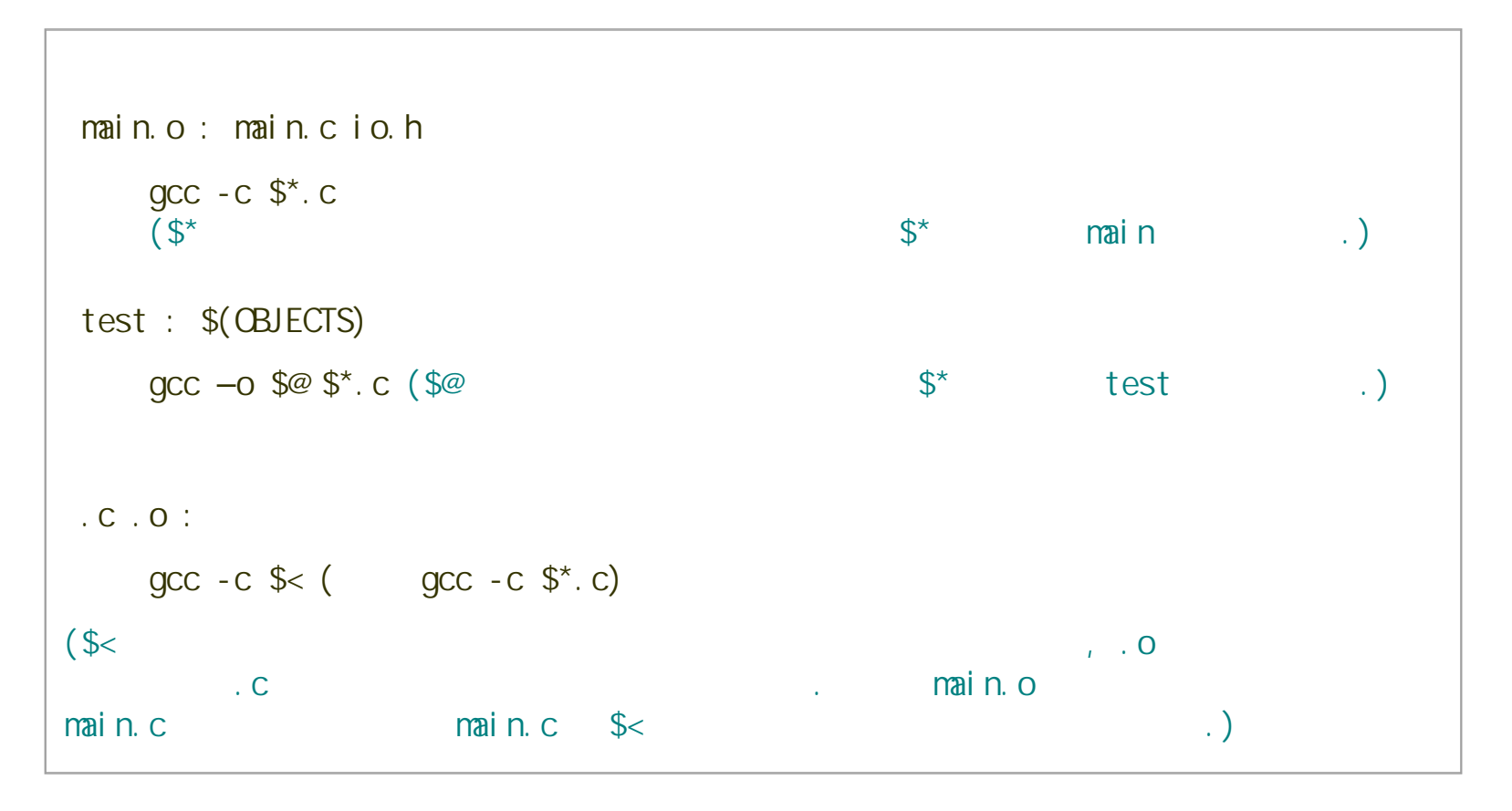

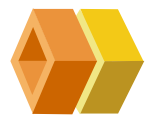

있다.

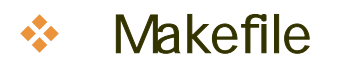

 $\frac{1}{2}$ 

Makefile

 $\mathcal{L}$ 

OBJECTS = shape.  $o \setminus$ rectangle.o \ circle.o  $\backslash$ line.o  $\backslash$ main.o $\,$  \ read. o  $\hspace{0.5mm}\backslash\hspace{0.5mm}$ wite.o $\vee$ 

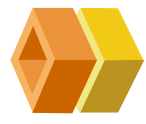

있다. 매크로

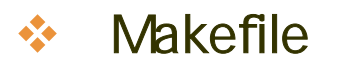

된다.

 $\sigma_{\rm eff}^{\rm th}$ 

(Macro substitution)

#### $$(MCRO_NAME:OLD=NEV)$

지정하고, 그것을 있다. 그런데

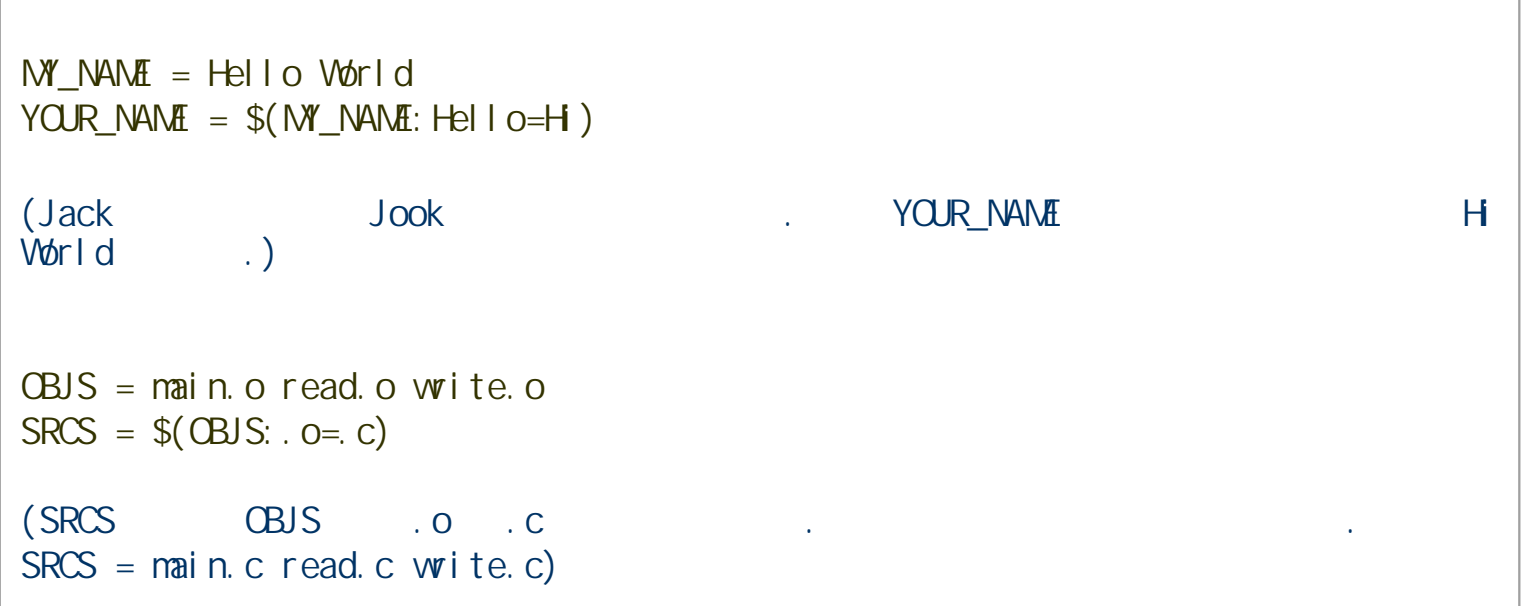

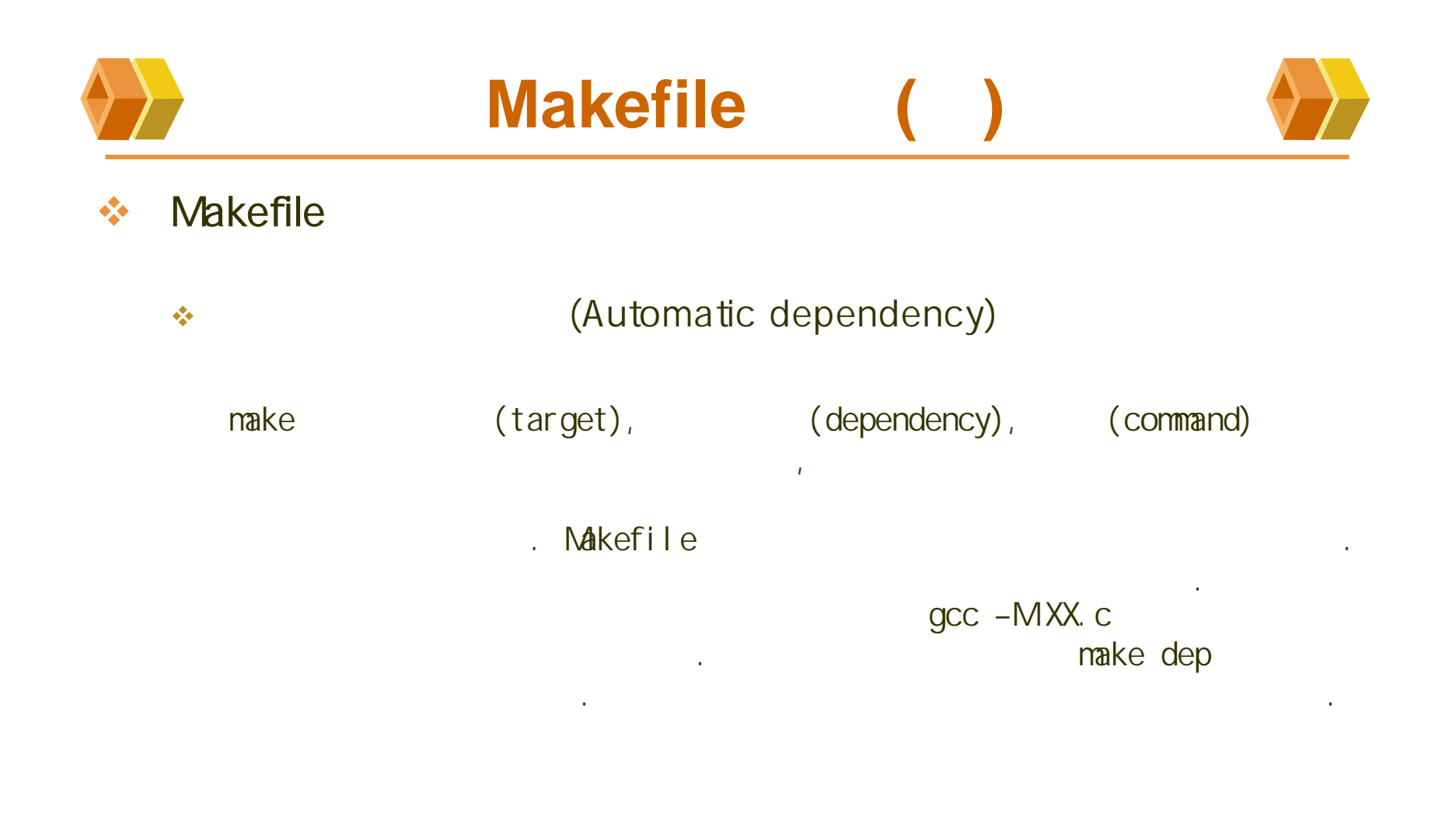

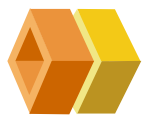

```
.SUFFIXES : .c .o CFLAGS = -O2 - gOBJS = main.o read.o write.o SRCS = $(OBJS:.o=.c)$test: $(OBJS)
       $(CC) -o test $(OBJS)
| dep :<br>$(CC) –M $(SRCS)
$make dep
$vi Makefile
main.o: main.c /usr/include/stdio.h /usr/include/features.h \/usr/include/sys/cdefs.h /usr/include/libio.h \
 /usr/include/_G_config.h io.h
 read.o: read.c io.h defs.h
 write.o: write.c io.h buffer.h\frac{1}{2}
```
(Makefile) (Makefile)

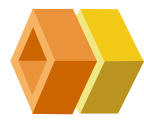

 $\bullet$ Makefile

> $\mathcal{L}_{\mathcal{S}}$ (Multiple Target) Makefile 없다. 3개가있다. 이 사이 전 100 km 시간이 있는 것이 아니라 이 사이 전 100 km 시간이 있다. 이 사이 전 100 km 시간이 있다.

```
.SUFFIXES : .c .o CC = \text{gcc}CFLAGS = -O2 - gOBJS1 = main.o test1.oOBIS2 = mail n.o test2.0OBJS3 = main.o test3.o SRCS = $(CBJS1: .o= .c) $(CBJS2: o= .c) $(CBJS3: .o= .c)all : test1 test2 test3test1 : $(OBJS1)
        $({\rm CC}) -o test1 $({\rm CB}) S1)
```
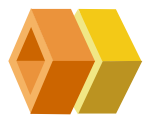

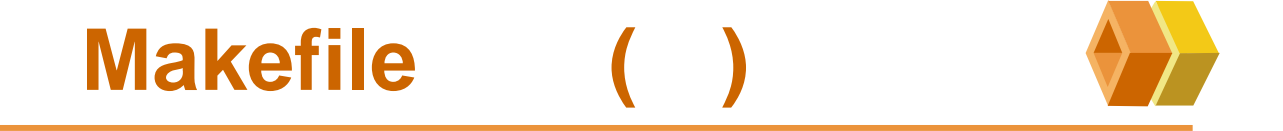

```
test1 : $(OBJS2)
          $({\rm CC}) -o test2 $({\rm CB}IS2)
 test1 : $(OBJS3)
          $(CC) -o test3 $(OBJS3)
 dep :
          $({\rm CC}) - M $({\rm S}{\rm R}{\rm CS})$make all (make)
gcc -O2 -g -c main.c -o main.o
gcc -O2 -g -c test1.c -o test1.o
gcc - o test1 main.o test1.o (test1
gcc -O2 -g -c test2.c -o test2.o
gcc - o test2 main.o test2.o (test2
gcc -O2 -g -c test3.c -o test3.o
gcc - o test3 main.o test3.o (test3
```
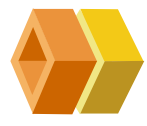

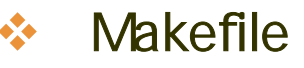

 $\mathcal{L}_{\mathcal{S}}$ make(Recursive make)

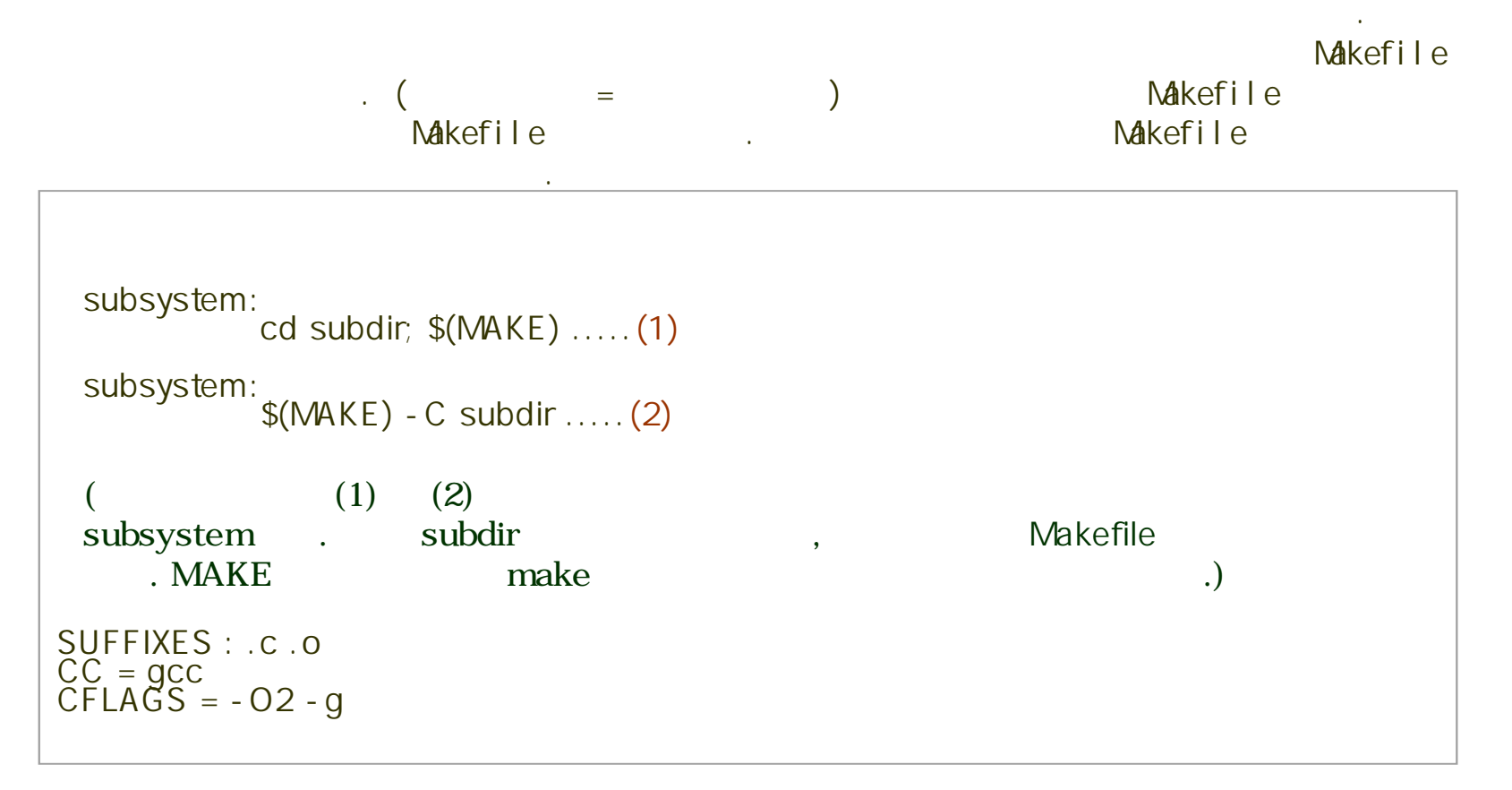

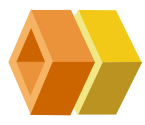

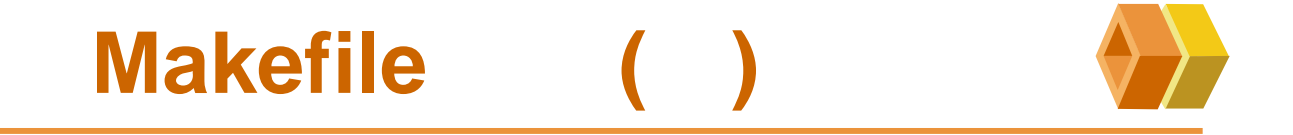

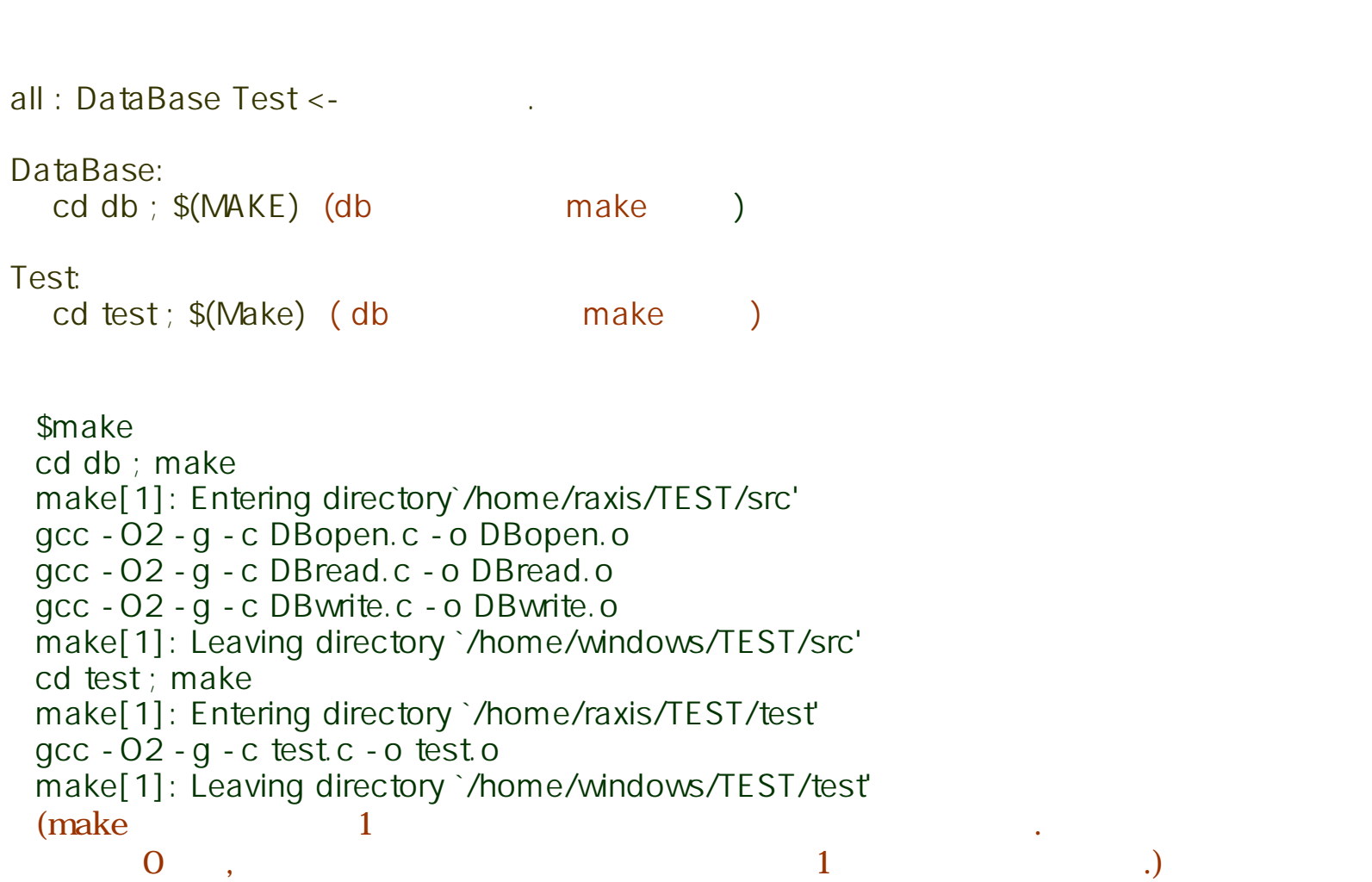

≜

≜

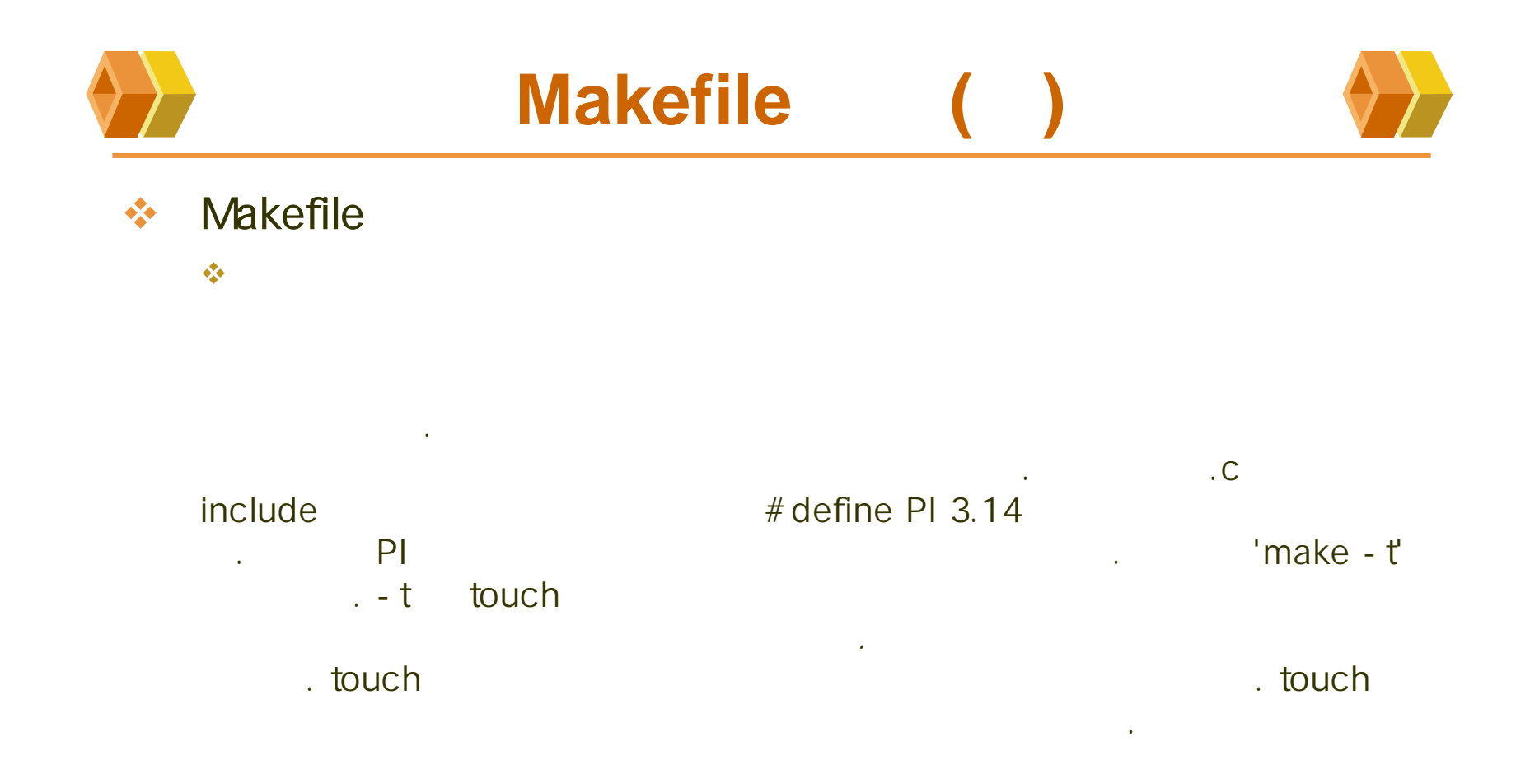

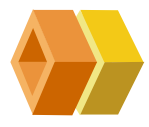

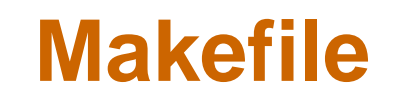

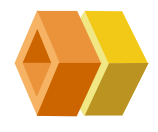

#### $\frac{\partial}{\partial x^i}$ Makefile

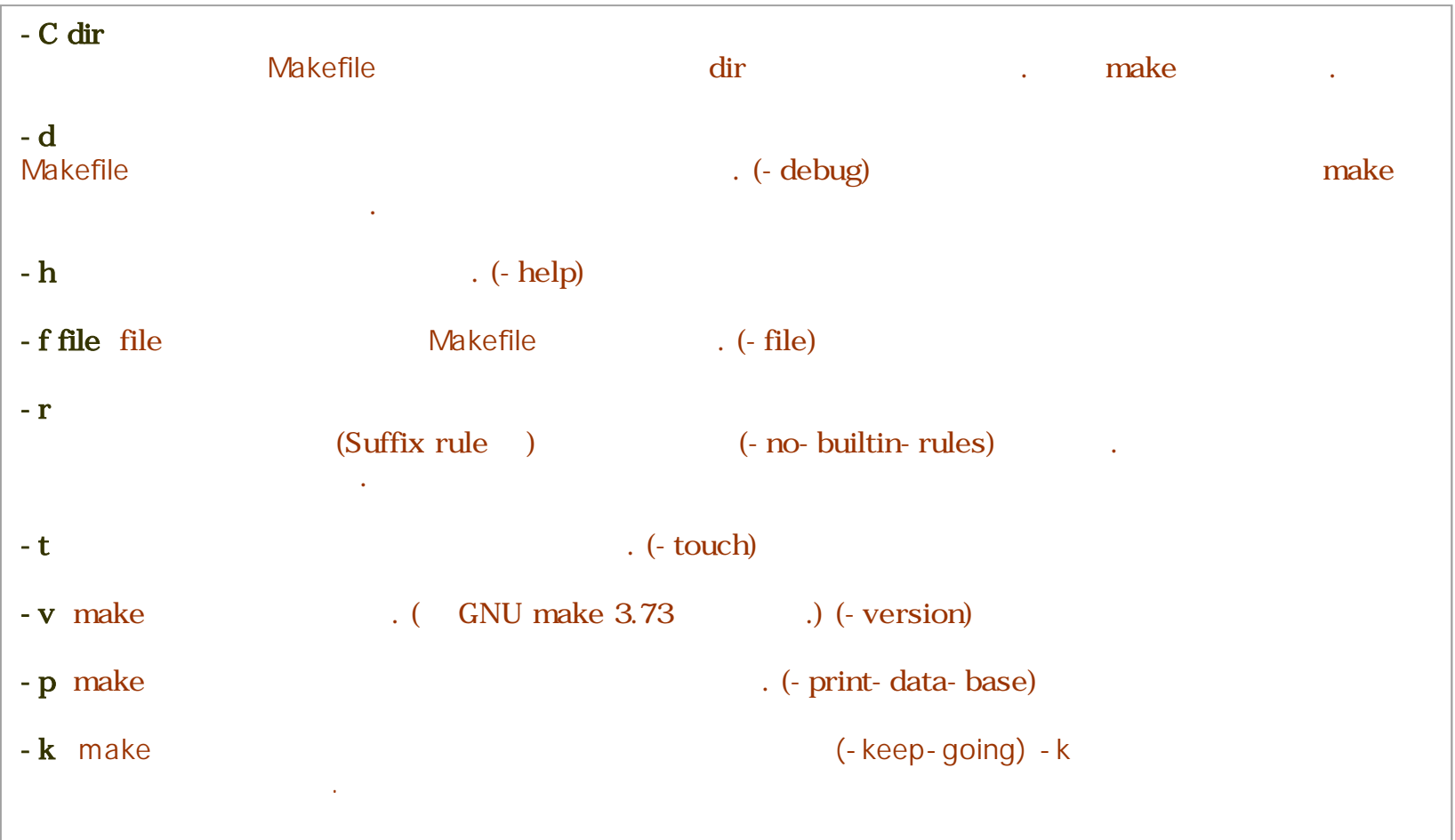

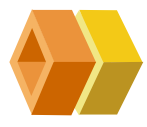

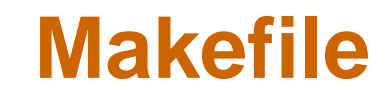

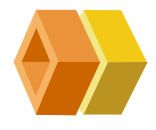

```
HOSTARCH := \frac{1}{2}(shell uname - m | sed - e s/i.86/i386/ - e s/sun4u/sparc64/ \
                -e s/arm.*/arm/ -e s/sa110/arm/ -e s/macppc/ppc/)
HOSTOS := $(shell) uname -S | tr A-Z a-z)
ifeq ($(HOSTARCH),ppc)
CROSS COMPILE =elseCROSS_COMPILE =
endi f
export CROSS_COMPILE HOSTARCH
TOPDIR: = \$(shell if [ "SSPVD" != " " ]; then echo SSPVD; el se pvd; fi)export TOPDIR
include $(TOPDIR)/config.mk
SUBDIRS = common driver #OBJS = ascu/libascu.a
OBJS += driver/libdriver.a\#\text{CBIS} += net/libnet. a
OBJS += common/libcommon.a
```
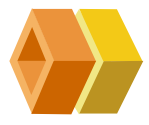

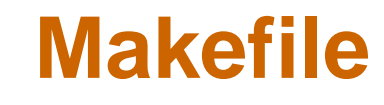

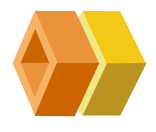

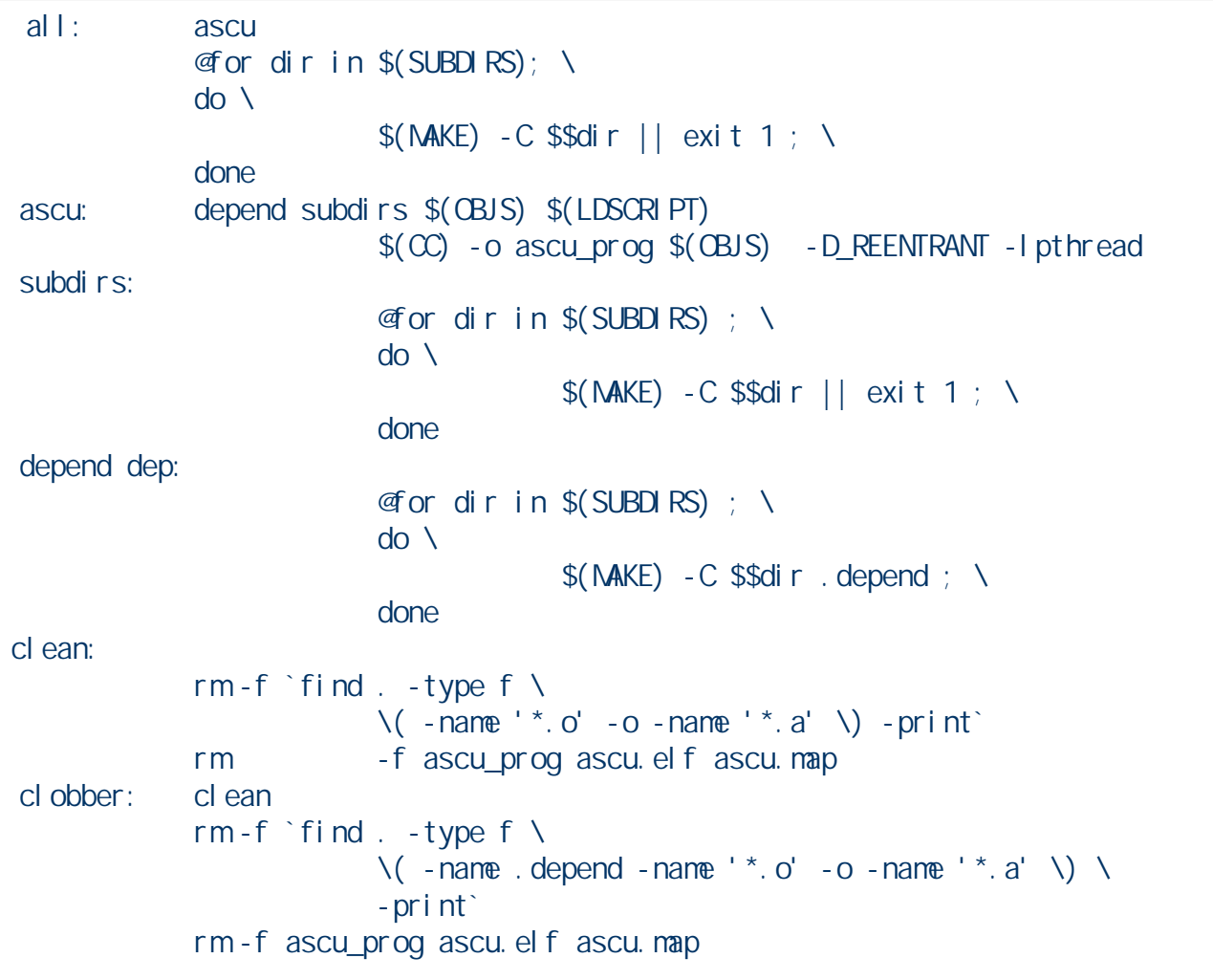

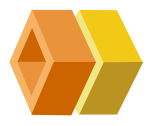

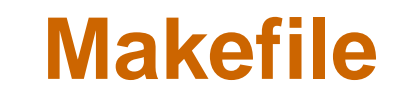

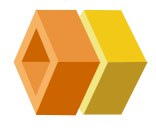

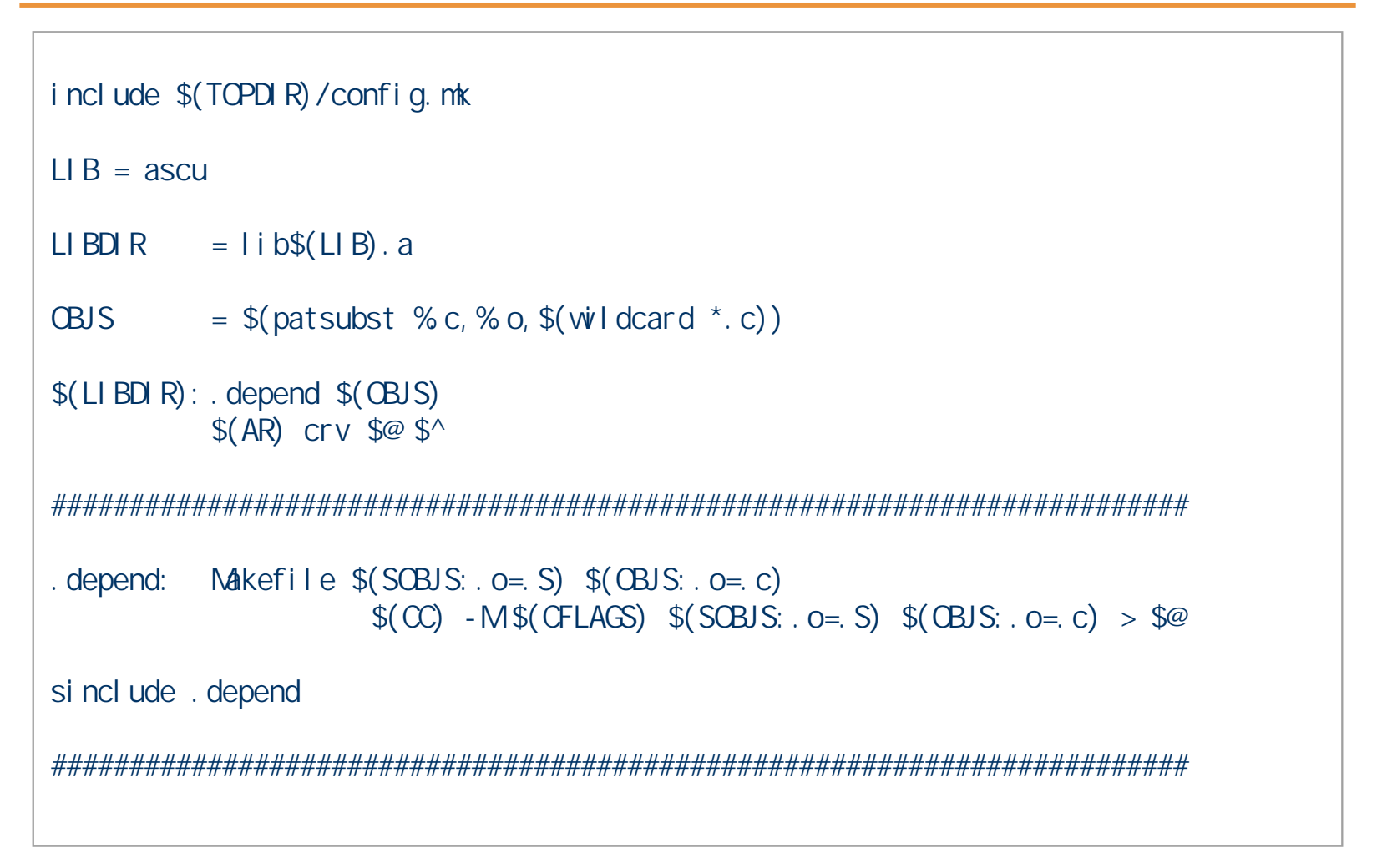

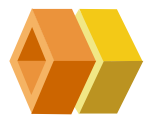

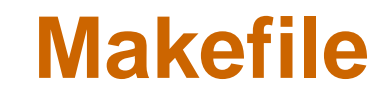

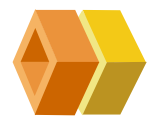

dependency

main.o: main.c /usr/include/stdio.h /usr/include/features.h \/usr/include/sys/cdefs.h /usr/include/gnu/stubs.h \ /usr/lib/gcc-lib/i386-redhat-linux/egcs-2.91.66/include/stddef.h \ /usr/lib/gcc-lib/i386-redhat-linux/egcs-2.91.66/include/stdarg.h \ /usr/include/bits/types.h /usr/include/libio.h \ /usr/include/\_G\_config.h /usr/include/bits/stdio\_lim.h \ /usr/include/bits/stdio.h